### **05 February 2020**

Alert Number

**CP-000118-MW** 

# WE NEED YOUR HELP!

If you identify any suspicious activity within your enterprise or have related information, please contact

#### **FBI CYWATCH**

immediately with respect to the procedures outlined in the **Reporting Notice** section of this message.

#### Email:

### cywatch@fbi.gov

Phone:

1-855-292-3937

\*Note: This information is being provided by the FBI to assist cyber security specialists protect against the persistent malicious actions of cyber criminals. The information is provided without any guaranty or warranty and is for use at the sole discretion of the recipients. The following information is being provided by the FBI, with no guarantees or warranties, for potential use at the sole discretion of recipients in order to protect against cyber threats. This data is provided in order to help cyber security professionals and system administrators to guard against the persistent malicious actions of cyber criminals.

This FLASH has been released **TLP: GREEN**: The information in this product is useful for the awareness of all participating organizations within their sector or community, but should not be shared via publicly accessible channels.

# YARA Rules to Identify Kwampirs Malware Employed in Ongoing Cyber Supply Chain Campaign Targeting Global Industries

#### **Summary:**

On 06 January 2020, the FBI disseminated the FLASH message "Kwampirs Malware Indicators of Compromise Employed in Ongoing Cyber Supply Chain Campaign Targeting Global Industries" (CP-000111-MW). FLASH message CP-000111-MW provided indicators of compromise for the two identified modules of the Kwampirs Remote Access Trojan (RAT). The FBI has identified additional information regarding the Kwampirs RAT, which has targeted several global industries, including the software supply chain, healthcare, energy, and financial sectors. Software supply chain companies are believed to be targeted in order to gain access to the victim's strategic partners and/or customers, including entities supporting Industrial Control Systems (ICS) for global energy generation, transmission, and distribution. The Kwampirs RAT has been observed by the FBI supporting targeted computer intrusions on these sectors, including supporting additional module execution on the targeted victim network, believed to enable follow-on computer network exploitation operations.

While the Kwampirs RAT has not been observed incorporating a wiper component, comparative forensic analysis has revealed the Kwampirs RAT as having numerous similarities with the data destruction malware Disttrack (commonly known as Shamoon). To assist with identification of the Kwampirs RAT, the FBI is providing five YARA rules, which produce consistent results on open source tools, such as Virus Total and Hybrid Analysis, for the Kwampirs RAT and Shamoon malware.

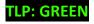

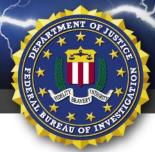

## FBI FLASH

FEDERAL BUREAU OF INVESTIGATION, CYBER DIVISION

#### **Technical Details:**

```
rule Kwampirs_Shamoon_Code

{
    meta:
        yara_version = "3.7.0"
        date = "14 Jan 20"
        description = "Kwampirs and Shamoon common code"
    strings:
        $memcpy = { 56 8B F0 85 FF 74 19 85 D2 74 15 8B CF 85 F6 74 0B 2B D7 8A 04 0A 88 01 41 4E 75 F7 8B C7 5E C3 33 C0

5E C3 }
        $strlenW = { 33 C0 85 C9 74 17 80 3C 41 00 75 07 80 7C 41 01 00 74 0A 3D 00 94 35 77 73 03 40 EB E9 C3 }
        $strcmp = { 85 C0 75 07 85 D2 75 40 B0 01 C3 85 D2 74 39 66 83 38 00 56 74 24 0F B7 0A 66 85 C9 74 16 66 8B 30 83 C2

02 83 C0 02 66 3B F1 75 18 66 83 38 00 75 E4 EB 06 66 83 38 00 75 0A 66 83 3A 00 75 04 B0 01 5E C3 32 C0 5E C3 32 C0 C3 }
        condition:
        uint16(0) == 0x5a4d and 1 of them
}
```

```
rule Kwampirs_Installer
{
    meta:
        yara_version = "3.7.0"
        date = "14 Jan 20"
        description = "Kwampirs installer xor keys and Unicode string length routine"
    strings:
        $string_key = { 6C 35 E3 31 1B 23 F9 C9 65 EB F3 07 93 33 F2 A3 }
        $resource_key = { 28 99 B6 17 63 33 EE 22 97 97 55 B5 7A C4 E1 A4 }
        $strlenW = { 33 C0 85 C9 74 17 80 3C 41 00 75 07 80 7C 41 01 00 74 0A 3D 00 94 35 77 73 03 40 EB E9 C3 }
        condition:
        uint16(0) == 0x5a4d and 2 of them
}
```

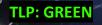

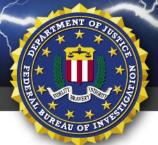

## FBI FLASH

FEDERAL BUREAU OF INVESTIGATION, CYBER DIVISION

```
rule Kwampirs_Implant
{
    meta:
        yara_version = "3.7.0"
        date = "14 Jan 20"
        description = "Kwampirs implant xor and rsa keys"
    strings:
        $string key = { 6C 35 E3 31 1B 23 F9 C9 65 EB F3 07 93 33 F2 A3 }
```

\$beacon\_key = { 28 30 A4 3F 6D 28 04 23 36 2A 32 DC AD 0B A0 4B E8 20 1F 64 84 0A F4 C4 C7 8A 8D C0 A2 C4 40 19 A1 43 82 38 14 FD 6C 90 E0 7E 2A 40 DF D3 F2 3E 72 38 C4 96 4D 98 7C 16 3B 3C E7 27 B7 D0 EF 7B 3C 45 06 9A 69 0D 6A 41 18 95 95 46 88 CC 19 6F EB 6B 5B F8 51 E4 2E E1 E6 8F 44 CF 20 2F 2B DE 7A 28 5D DB 55 5A 1A 35 AF D8 5F 57 B8 0F A5 F7 08 4A D0 AB E5 95 31 A1 25 31 00 65 3C 70 73 99 42 0A 02 1A 69 D9 A6 DF 14 B2 05 DD A8 DF F5 D9 71 6D 6E 96 5F 1B D1 0F 8E 0A 35 D4 65 FA 90 58 CC 75 02 92 B7 2C 46 ED 66 33 44 75 FC A4 E0 FD B8 C8 B5 0C 3A 84 D9 23 16 A4 AF 3B 57 C6 D2 5C B3 AB 9C CD F0 B2 A4 51 43 D3 F0 30 21 B5 ED 25 E3 64 B7 0C 1C A8 50 3A FF 6B 2C 32 06 B2 D1 54 3D 86 B9 1A BF 59 D7 92 59 EC 40 4A 8D B0 E7 9A 9A 0D 94 19 27 D8 6D AD 5C 3E BE 14 67 DC F0 92 }

\$download\_key = { B7 E9 F9 2D F8 3E 18 57 B9 18 2B 1F 5F D9 A5 38 C8 E7 67 E9 C6 62 9C 50 4E 8D 00 A6 59 F8 72 E0 91 42 FF 18 A6 D1 81 F2 2B C8 29 EB B9 87 6F 58 C2 C9 8E 75 3F 71 ED 07 D0 AC CE 28 A1 E7 B5 68 CD CF F1 D8 2B 26 5C 31 1E BC 52 7C 23 6C 3E 6B 8A 24 61 0A 17 6C E2 BB 1D 11 3B 79 E0 29 75 02 D9 25 31 5F 95 E7 28 28 26 2B 31 EC 4D B3 49 D9 62 F0 3E D4 89 E4 CC F8 02 41 CC 25 15 6E 63 1B 10 3B 60 32 1C 0D 5B FA 52 DA 39 DF D1 42 1E 3E BD BC 17 A5 96 D9 43 73 3C 09 7F D2 C6 D4 29 83 3E 44 44 6C 97 85 9E 7B F0 EE 32 C3 11 41 A3 6B A9 27 F4 A3 FB 2B 27 2B B6 A6 AF 6B 39 63 2D 91 75 AE 83 2E 1E F8 5F B5 65 ED B3 40 EA 2A 36 2C A6 CF 8E 4A 4A 3E 10 6C 9D 28 49 66 35 83 30 E7 45 0E 05 ED 69 8D CF C5 40 50 B1 AA 13 74 33 0F DF 41 82 3B 1A 79 DC 3B 9D C3 BD EA B1 3E 04 33 }

\$hashfile\_key = { FE FE F5 5C 37 54 A1 6C 28 84 ED BF 84 70 25 41 56 24 37 32 98 9F A0 35 48 F3 1C 33 2E F9 D0 A3 7D 36 BA 66 ED FB 52 E3 8B 07 32 5A 1A DD 19 0A F0 73 A8 C6 61 3F 3F 31 8A 93 AB F4 19 AA D8 42 3B 3E 6E FC 0A 2A 41 1B 28 33 7F 79 27 41 81 14 D0 0B 24 06 4C 35 B3 23 5C F2 E4 06 7D 73 93 1C 7A 30 8E 87 74 0F 53 F9 92 A3 CA 20 E3 A1 12 E1 6B 86 62 B6 CC C1 45 C9 43 43 15 59 BE 5A 77 31 D8 36 5F BD F6 D7 09 65 42 3C CD 2C B1 C1 28 55 6E F9 91 3C 55 3B DF EB ED BF 84 70 25 41 56 24 37 32 98 9F A0 35 48 F3 1C 33 2E F9 D0 A3 7D 36 BA 66 ED FB 52 E3 8B 07 32 5A 1A DD 19 0A F0 73 A8 C6 61 3F 3F 31 8A 93 AB F4 19 AA D8 42 3B 3E 6E FC 0A 2A 41 1B 28 33 7F 79 27 41 81 14 D0 0B 24 06 4C 35 B3 23 5C F2 E4 06 7D 73 93 1C 7A 30 8E 87 74 0F 53 F9 92 A3 CA 20 E3 A1 12 E1 6B 86 }

\$rsa\_key = { CD 74 15 BC 47 7E 0A 5E E4 35 22 A5 97 0C 65 BE E0 33 22 F2 94 9D F5 40 97 3C 53 F9 E4 7E DD 67 CF 5F 0A 5E F4 AD C9 CF 27 D3 E6 31 48 B8 00 32 1D BE 87 10 89 DA 8B 2F 21 B4 5D 0A CD 43 D7 B4 75 C9 19 FE CC 88 4A 7B E9 1D 8C 11 56 A6 A7 21 D8 C6 82 94 C1 66 11 08 E6 99 2C 33 02 E2 3A 50 EA 58 D2 A7 36 EE 5A D6 8F 5D 5D D2 9E 04 24 4A CE 4C B6 91 C0 7A C9 5C E7 5F 51 28 4C 72 E1 60 AB 76 73 30 66 18 BE EC F3 99 5E 4B 4F 59 F5 56 AD 65 75 2B 8F 14 0C 0D 27 97 12 71 6B 49 08 84 61 1D 03 BA A5 42 92 F9 13 33 57 D9 59 B3 E4 05 F9 12 23 08 B3 50 9A DA 6E 79 02 36 EE CE 6D F3 7F 8B C9 BE 6A 7E BE 8F 85 B8 AA 82 C6 1E 14 C6 1A 28 29 59 C2 22 71 44 52 05 E5 E6 FE 58 80 6E D4 95 2D 57 CB 99 34 61 E9 E9 B3 3D 90 DC 6C 26 5D 70 B4 78 F9 5E C9 7D 59 10 61 DF F7 E4 0C B3 }

```
condition:
uint16(0) == 0x5a4d and 2 of them
```

}

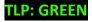

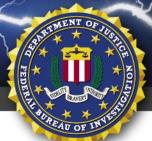

# FBI FLASH

FEDERAL BUREAU OF INVESTIGATION, CYBER DIVISION

```
rule KwampirsBase64
{
    meta:
        date = "14 Jan 20"
        description = "Kwampirs Base64 encoding decoding routine closely based on open source C plus plus functions"

strings:
    $b64_long_match = { 8A DA 8A C1 C0 EB 04 80 E1 03 C0 E1 04 02 CB [4] 80 E2 0F 02 D2 C0 EB 06 02 D2 02 D3 [3] (80 E3 3F C0 E8 02 | C0 E8 02 80 E3 3F ) 83 3D }

condition:
    (
        uint16(0) == 0x5A4D or uint16(0) == 0xCFD0 or uint16(0) == 0xC3D4 or uint32(0) == 0x46445025 or uint32(1) == 0x6674725C ) and $b64_long_match }
```

```
rule Kwampirs_Shamoon
{
    meta:
        date = "14 Jan 20"
        description = "Kwampirs Shamoon overlap"
    strings:
    $s1 = "g\\system32\\" fullword wide
    $s2 = "ztvttw" fullword wide
    $s3 = "lwizvm" fullword ascii

$op1 = { 94 35 77 73 03 40 eb e9 }
    $op2 = { 80 7c 41 01 00 74 0a 3d }
    $op3 = { 74 0a 3d 00 94 35 77 }
    condition:
    ( uint16(0) == 0x5a4d and filesize < 4000KB and 3 of them )
}
```

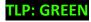

#### **Recommended Actions Post-Infection:**

If a Kwampirs RAT infection is detected, contact your IT mitigation and remediation company and coordinate your mitigation efforts with your local FBI field office. The following information would assist the FBI's investigation of this malware:

- Full capture of network traffic in PCAP format from the infected host(s) (48 hour capture).
- Full image and memory capture of infected host(s).
- Web proxy logs capture, to include cache of the Web proxy.
- DNS and firewall logs.
- Identification and description of host(s) communicating with the C2 (ex: server, workstation, other).
- Identification of patient zero and attack vector(s), if able.

#### **Best Practices for Network Security and Defense:**

- Employ regular updates to applications and the host operating system to ensure protection against known vulnerabilities.
- Establish, and backup offline, a "known good" version of the relevant server and a regular changemanagement policy to enable monitoring for alterations to servable content with a file integrity system.
- Employ user input validation to restrict local and remote file inclusion vulnerabilities.
- Implement a least-privileges policy on the Web server to:
  - Reduce adversaries' ability to escalate privileges or pivot laterally to other hosts.
  - o Control creation and execution of files in particular directories.
- If not already present, consider deploying a demilitarized zone (DMZ) between the Web-facing systems and corporate network. Limiting the interaction and logging traffic between the two provides a method to identify possible malicious activity.
- Ensure a secure configuration of Web servers. All unnecessary services and ports should be disabled
  or blocked. All necessary services and ports should be restricted where feasible. This can include
  whitelisting or blocking external access to administration panels and not using default login
  credentials.
- Use a reverse proxy or alternative service to restrict accessible URL paths to known legitimate ones.
- Conduct regular system and application vulnerability scans to establish areas of risk. While this method does not protect against zero-day attacks, it will highlight possible areas of concern.

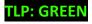

• Deploy a Web application firewall and conduct regular virus signature checks, application fuzzing, code reviews, and server network analysis.

#### **Reporting Notice:**

The FBI encourages recipients of this document to report information concerning suspicious or criminal activity to their local FBI field office or the FBI's 24/7 Cyber Watch (CyWatch). With regards to specific information that appears in this communication; the context, individual indicators, particularly those of a non-deterministic or ephemeral nature (such as filenames or IP addresses), may not be indicative of a compromise. Indicators should always be evaluated in light of your complete information security situation.

Field office contacts can be identified at <a href="www.fbi.gov/contact-us/field">www.fbi.gov/contact-us/field</a>. CyWatch can be contacted by phone at (855) 292-3937 or by e-mail at <a href="cyWatch@fbi.gov">cyWatch@fbi.gov</a>. When available, each report submitted should include the date, time, location, type of activity, number of people, and type of equipment used for the activity, the name of the submitting company or organization, and a designated point of contact. Press inquiries should be directed to the FBI's National Press Office at <a href="npo@fbi.gov">npo@fbi.gov</a> or (202) 324-3691.

#### **Administrative Note:**

This product is marked **TLP: GREEN**. Recipients may share **TLP: GREEN** information with peers and partner organizations within their sector or community, but not via publicly accessible channels. Information in this category can be circulated widely within a particular community. **TLP: GREEN** information may not be released outside of the community.

### Your Feedback on the Value of this Product Is Critical

Was this product of value to your organization? Was the content clear and concise? Your comments are very important to us and can be submitted anonymously. Please take a moment to complete the survey at the link below. Feedback should be specific to your experience with our written products to enable the FBI to make quick and continuous improvements to such products. Feedback may be submitted online here:

https://www.ic3.gov/PIFSurvey

Please note that this survey is for feedback on content and value only. Reporting of technical information regarding FLASH reports must be submitted through FBI CYWATCH.